# the gamedesigninitiative at cornell university

#### Lecture 8

# 2D Animation

#### **Animation Basics: Sprite Sheets**

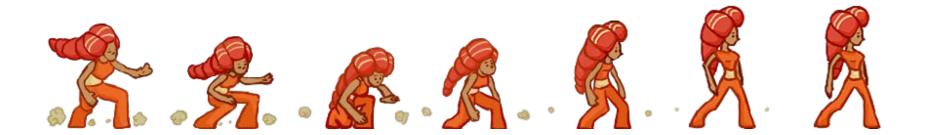

- Animation is a sequence of hand-drawn frames
  - Smoothly displays action when change quickly
  - Also called flipbook animation
- Arrange animation in a sprite sheet (one texture)
  - Software chooses which frame to use at any time
  - So programmer is actually the one doing animation

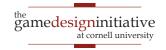

#### Anatomy of SpriteNode Class

```
/**
* Sets the active frame as the given index.
*
  @param frame the index to make the active frame
*/
void SpriteNode::setFrame(int frame) {
  this->frame = frame;
  int x = (frame \% cols)*bounds.size.width;
  int y = (frame / cols)*bounds.size.height;
  bounds.origin.set(x,y);
  setPolygon(bounds);
```

#### Anatomy of AnimationNode Class

```
/**
* Sets the active frame as the given index.
*
  @param frame the index to make the active frame
void SpriteNode::setFrame(int frame) {
  this->frame = frame;
  int x = (frame \% cols)*bounds.size.width;
  int y = (frame / cols)*bounds.size.height;
  bounds.origin.set(x,y);
  setPolygon(bounds);
```

Actual code has some minor optimizations

## Adjusting your Speed

- Do not want to go too fast
  - 1 animation frame = 16 ms
  - Walk cycle = 8/12 frames
  - Completed in 133-200 ms
- General solution: *cooldowns* 
  - Add an int timer to your object
  - Go to next frame when it is 0
  - Reset it to > 0 at new frame
- Simple but tedious
  - Have to do for each object
  - Assumes animation is in a loop

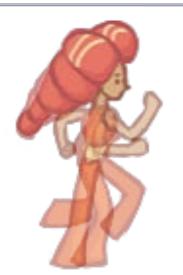

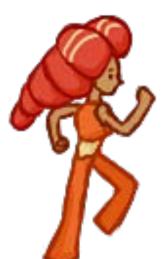

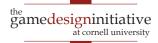

#### **Matching Your Translation**

- Movement is two things
  - Animation of the filmstrip
  - **Translation** of the image
  - These two must align
- Example: Walking
  - Foot is point of contact
  - "Stays in place" as move
  - This constrains translation
- Make movement regular
  - Measure distance per frame
  - Keep same across frames

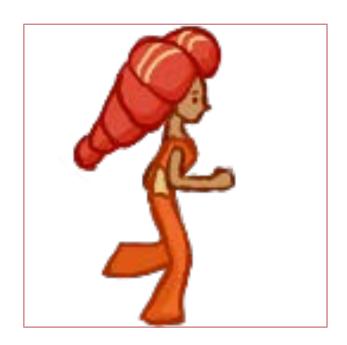

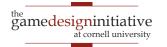

#### **Matching Your Translation**

- Movement is two things
  - Animation of the filmstrip
  - **Translation** of the image
  - These two must align
- **Example:** Walking
  - Foot is point of contact
  - "Stays in place" as move
  - This constrains translation
- Make movement regular
  - Measure distance per frame
  - Keep same across frames

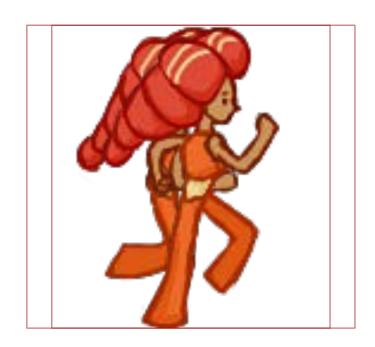

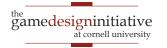

#### **Matching Your Translation**

- Movement is two things
  - Animation of the filmstrip
  - **Translation** of the image
  - These two must align
- Example: Walking
  - Foot is point of contact
  - "Stays in place" as move
  - This constrains translation
- Make movement regular
  - Measure distance per frame
  - Keep same across frames

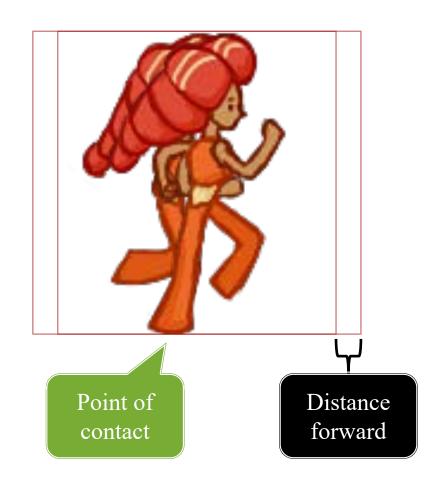

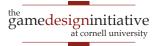

#### **Landing Animation**

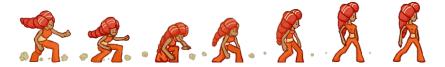

- Characters do a lot of things
  - Run, jump, duck, slide
  - Fire weapons, cast spells
  - Fidget while player AFK
- Want animations for all
  - Is loop appropriate for each?
  - How do we transition?
- Idea: shared boundaries
  - End of loop = start of another
  - Treat like advancing a frame

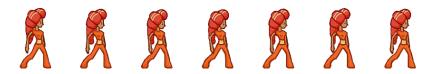

**Idling Animation** 

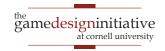

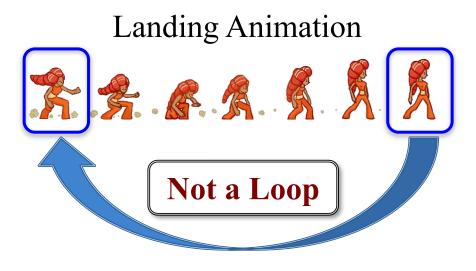

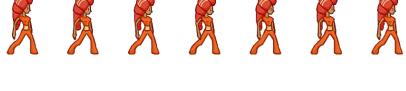

**Idling Animation** 

- Characters do a lot of things
  - Run, jump, duck, slide
  - Fire weapons, cast spells
  - Fidget while player AFK
- Want animations for all
  - Is loop appropriate for each?
  - How do we transition?
- Idea: shared boundaries
  - End of loop = start of another
  - Treat like advancing a frame

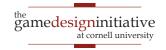

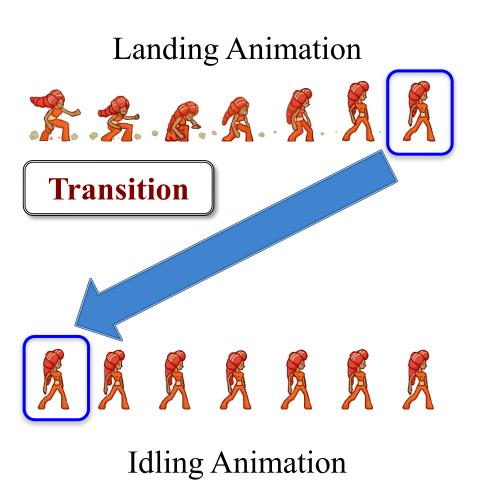

- Characters do a lot of things
  - Run, jump, duck, slide
  - Fire weapons, cast spells
  - Fidget while player AFK
- Want animations for all
  - Is loop appropriate for each?
  - How do we transition?
- Idea: shared boundaries
  - End of loop = start of another
  - Treat like advancing a frame

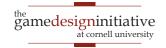

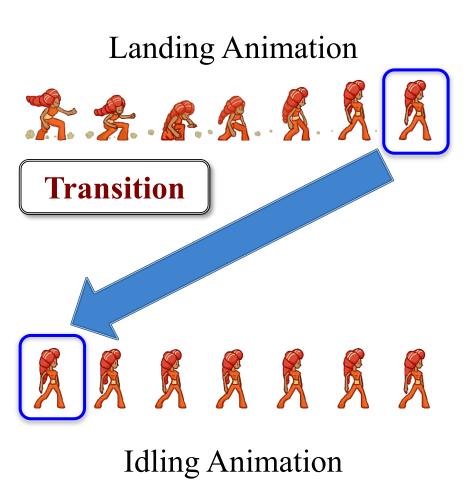

- Characters do a lot of things
  - Run, jump, duck, slide
  - Fire weapons, cast spells
  - Fidget while player AFK
- Want animations for all
  - Is loop appropriate for each?
  - How do we transition?
- Idea: shared boundaries
  - I But do not draw
  - 1 ends twice!

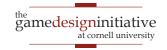

#### **Animation and State Machines**

- Idea: Each sequence a state
  - Do sequence while in state
  - Transition when at end
  - Only loop if loop in graph
- A graph edge means...
  - Boundaries match up
  - Transition is allowable
- Similar to data driven AI
  - Created by the designer
  - Implemented by programmer
  - Modern engines have tools

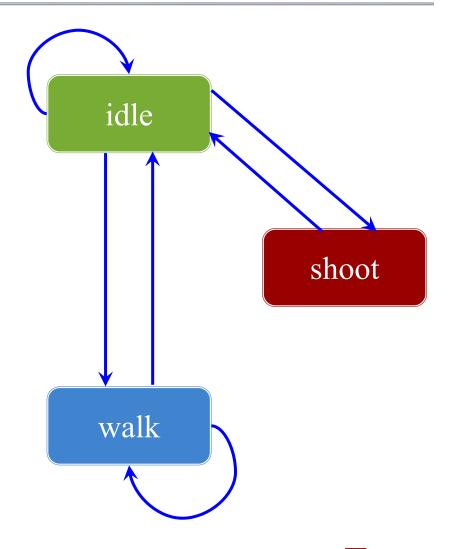

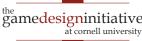

#### **Animation and State Machines**

- Idea: Each sequence a state
  - Do sequence while in state
  - Transition when at end
  - Only loop if loop in graph
- A graph edge means...
  - Boundaries match up
  - Transition is allowable
- Similar to data driven AI
  - Created by the designer
  - Implemented by programmer
  - Modern engines have tools

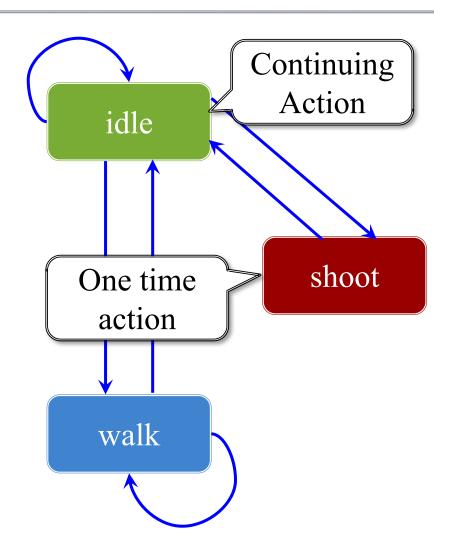

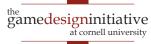

# Complex Example: Jumping

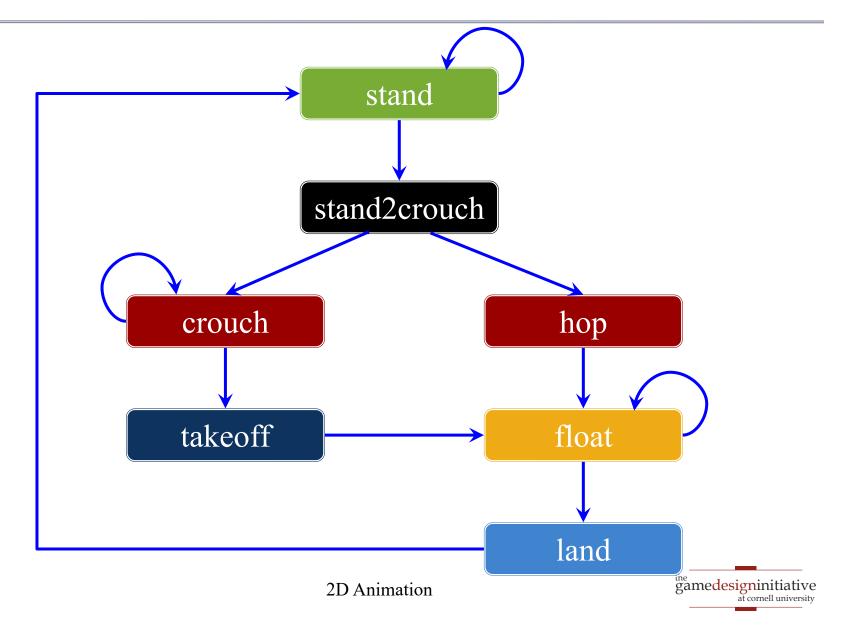

## Complex Example: Jumping

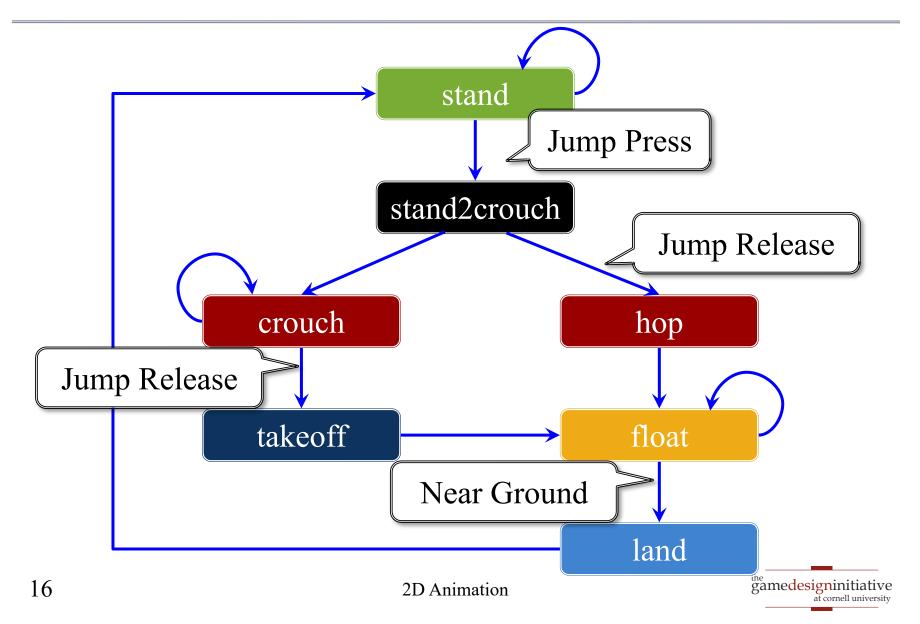

#### Complex Example: Jumping

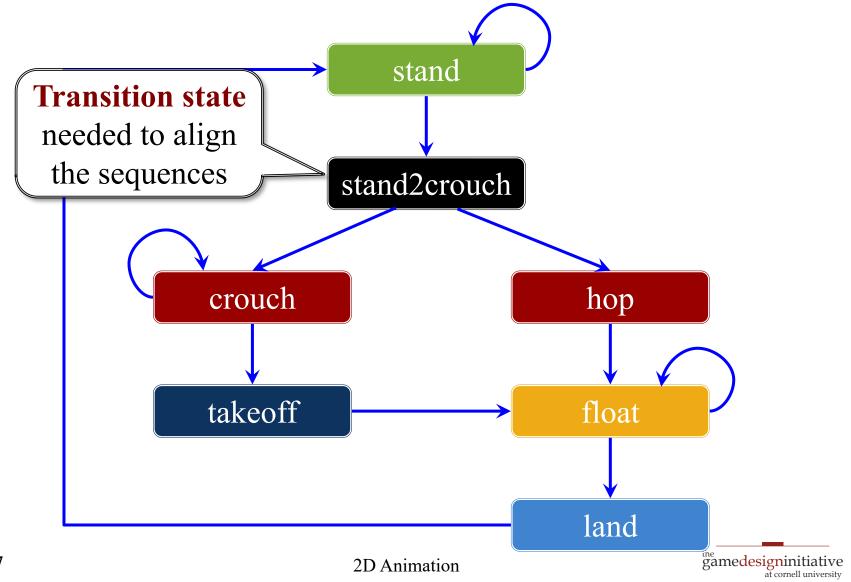

# Aside: Sync Kills

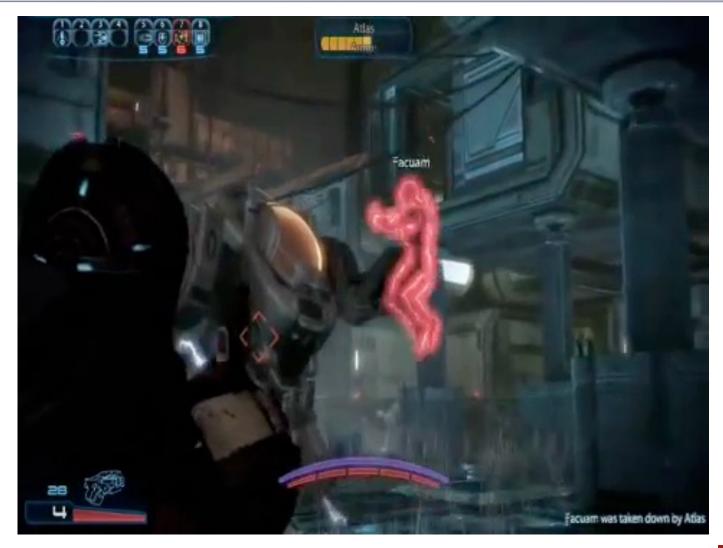

#### The Responsiveness Issue

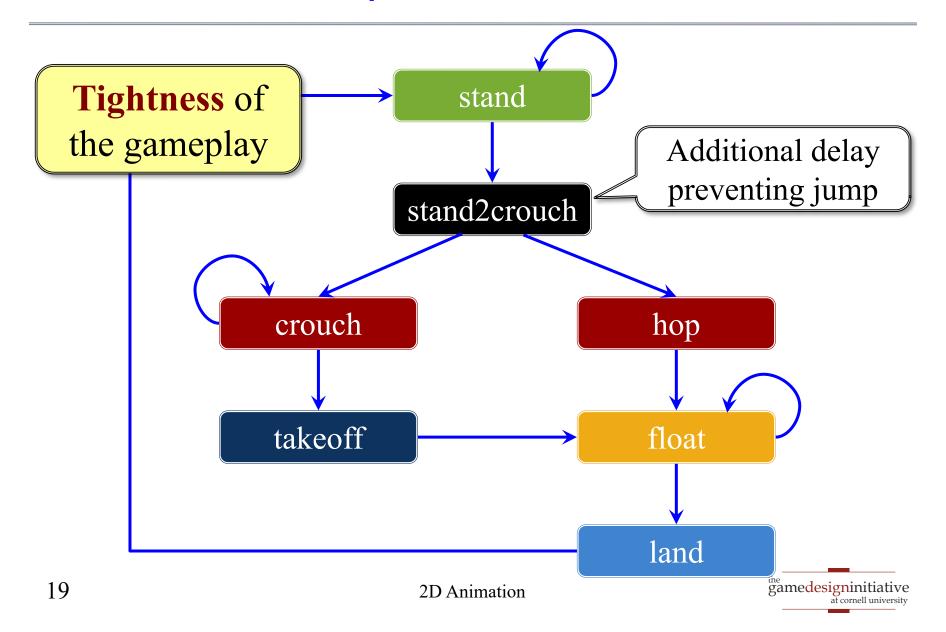

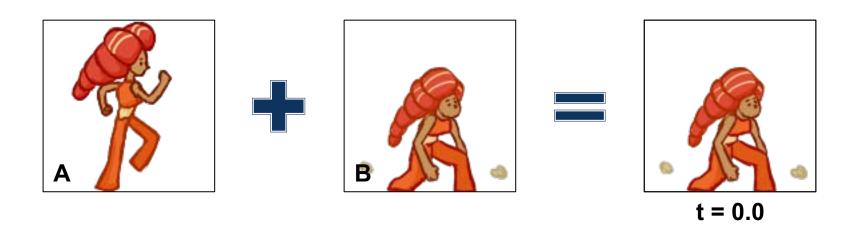

$$r_c = tr_a + (1-t)r_b$$
 
$$g_c = tg_a + (1-t)g_b$$
 Note weights sum to 1.0 
$$b_c = tb_a + (1-t)b_b$$

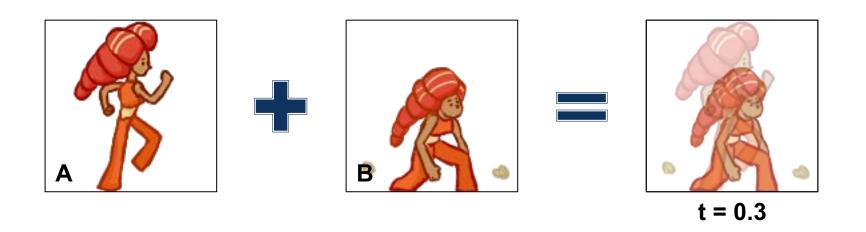

$$r_c = tr_a + (1-t)r_b$$
 
$$g_c = tg_a + (1-t)g_b$$
 Note weights sum to 1.0 
$$b_c = tb_a + (1-t)b_b$$

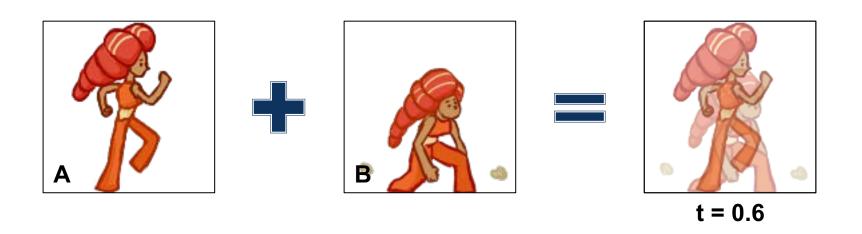

$$r_c = tr_a + (1-t)r_b$$
 
$$g_c = tg_a + (1-t)g_b$$
 Note weights sum to 1.0 
$$b_c = tb_a + (1-t)b_b$$

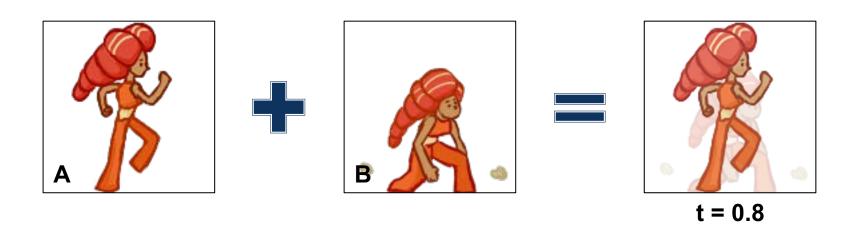

$$r_c = tr_a + (1-t)r_b$$
 
$$g_c = tg_a + (1-t)g_b$$
 Note weights sum to 1.0 
$$b_c = tb_a + (1-t)b_b$$

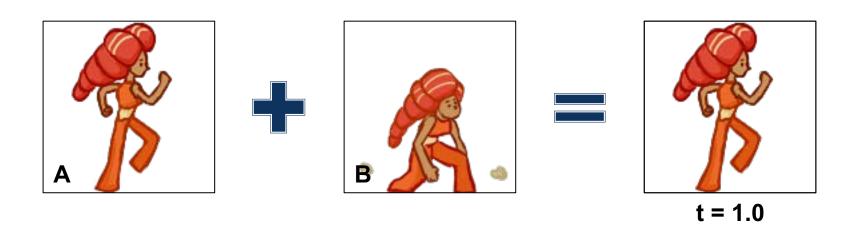

$$r_c = tr_a + (1-t)r_b$$
 
$$g_c = tg_a + (1-t)g_b$$
 Note weights sum to 1.0 
$$b_c = tb_a + (1-t)b_b$$

### **Combining With Animation**

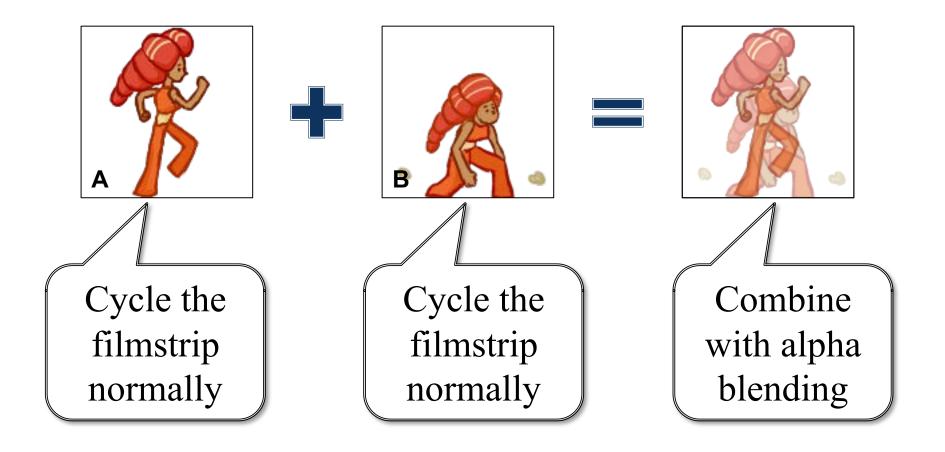

#### Related Concept: Tweening

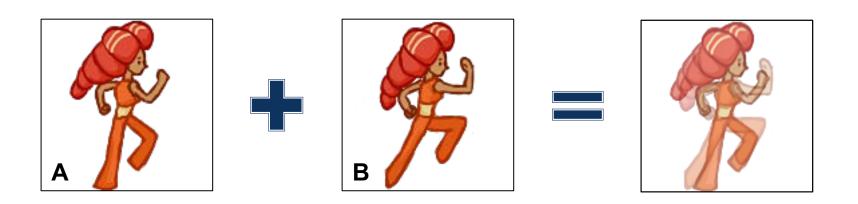

- Act of linear interpolating between animation frames
  - Because we cycle filmstrip slower than framerate
  - Implements a form of motion blur
- If animation designed right, makes it smoother

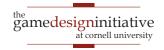

#### Tweening Works for Transforms Too

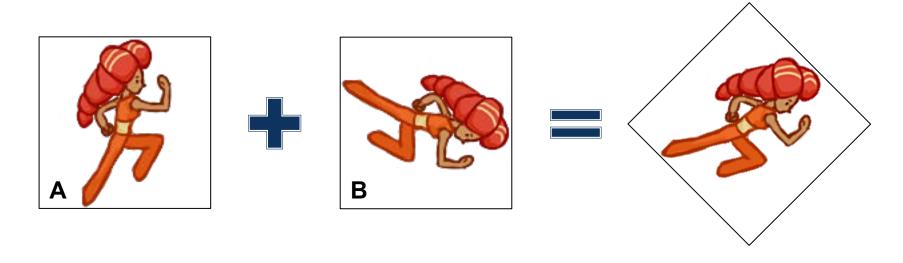

- Any transform is represented by a matrix
  - Can linearly interpolate matrix components
  - Gives a reasonable transform "in-between"
- Aside: This is a motivation for quaternions
  - Gives smoother interpolation for rotation

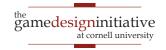

## Tweening vs Keyframes

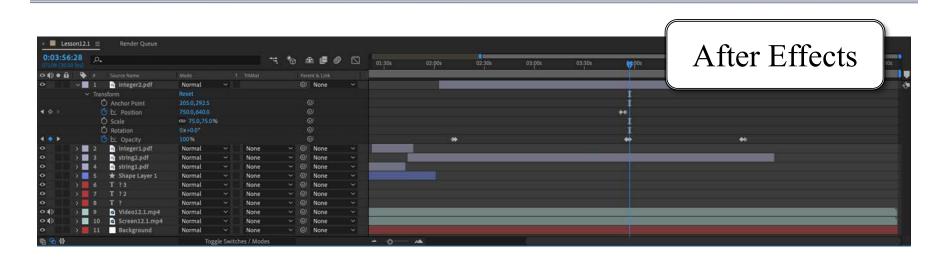

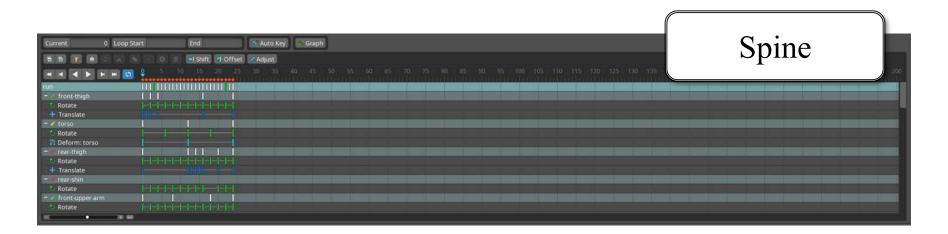

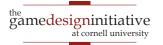

#### Tweening vs Keyframes

#### **Tweening**

- Specify the action
  - Give an action and a time
  - Frames are interpolations
- Programmer centric

#### **Keyframes**

- Specify the result
  - Give start and end points
  - Middle is interpolated
- Designer centric

Essentially the same concept. Difference is the specification.

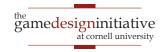

#### **Supporting Tweened Animations**

#### **Actions**

- Represents animation type
  - Moving, rotating, scaling
  - Filmstrip sequences
- But not active animation
  - Can be reused and replayed
  - Can be copied safely
- Think of as a "template"
  - Defines the tweening
  - But has no internal state

#### ActionManager

- Manages active animations
  - Maps actions to scene graph
  - Allocates animation state
- Has a separate update loop
  - Initialization step at start
  - Update step to increment
- Similar to asset manager
  - Animations have key id
  - Run update() to fit budget

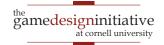

#### **Supporting Tweened Animations**

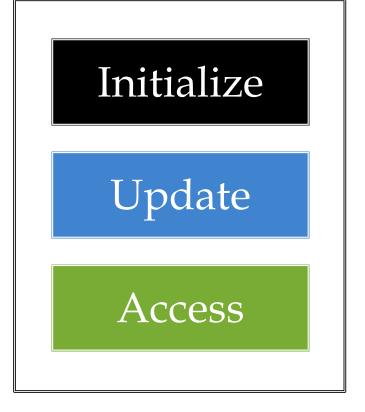

#### ActionManager

- Manages active animations
  - Maps actions to scene graph
  - Allocates animation state
- Has a separate update loop
  - Initialization step at start
  - Update step to increment
- Similar to asset manager
  - Animations have key id
  - Run update() to fit budget

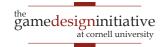

### **Executing Actions: Transforms**

```
auto mgr = ActionManager::alloc();
auto action = RotateBy::alloc(90.0f,2.0f);
mgr->activate(key,action,sprite);
while (mgr->isActive(key)) {
  mgr->update(TIMESTEP);
// No clean-up. Done automatically
```

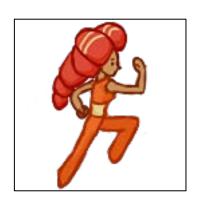

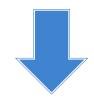

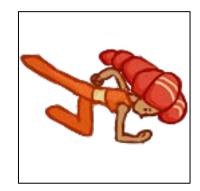

### **Executing Actions: Transforms**

ActionManager Action auto mgr = ActionManager::alloc(); auto action = RotateBy::alloc(90.0f,2.0f); mgr->activate(key,action,sprite); Map Action to Tweens while (mgr->is/ key and start rotation mgr->update(TIMESTEP); Increments animation state // No clean-u

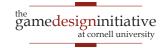

## **Executing Actions: Sprite Sheets**

```
auto mgr = ActionManager::alloc();
auto action = RotateBy::alloc(90.0f,2.0f);
                                    How long
mgr->activate(key,action,sprite);
                                      to spend
                                                                  Tweens
while (mgr->isActive(key)) {
                                                                 rotation
  mgr->update(TIMESTEP);
                       Maps to
                       framerate
// No clean-up. Done at
```

## **Executing Actions: Sprite Sheets**

```
auto mgr = ActionManager::alloc();
std::vector<int> frames;
frames.push_back(f1);
frames.push_back(f8);
auto action = Animate::alloc(frames, 2.0f);
mgr->activate(key,action,sprite);
while (mgr->isActive(key)) {
  mgr->update(TIMESTEP);
// No clean-up. Done automatically
```

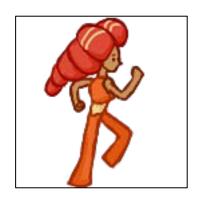

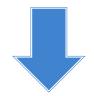

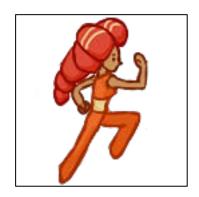

## **Executing Actions: Sprite Sheets**

```
auto mgr = ActionManager::alloc();
std::vector<int> frames:
                       Sequence
frames.push_back(f1);
                         indices
frames.push_back(f8);
auto action = Animate::alloc(frames,2.0f);
mgr->activate(key,action,sprite);
while (mgr->isActive(key)) {
  mgr->update(TIMESTEP);
                        Frames
                      displayed
// No clean-up. Done
                      uniformly
```

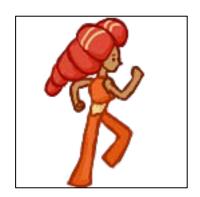

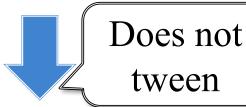

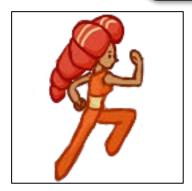

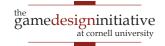

# **Executing Actions: Sprite Sheets**

```
auto mgr = ActionManager::alloc();
std::vector<int> frames;
frames.push_back(f1);
frames.push_back(fQ)
                   Alternatively, could
                 specify time per frame
auto action
mgr->activa
while (mgr->is
  mgr->update(TIMESTEP);
// No clean-up. Done automatically
```

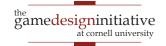

### **Easing Function**

- Basic approach to tweening
  - Specify duration to animate
  - Set t = 0 at beginning
  - Normalize t = 1 at end
  - Interpolate value with t
- How does t change?
  - Usually done *linearly*
  - Could be some other way
- **Easing**: how to change *t* 
  - Used for bouncing effects
  - Best used for *transforms*

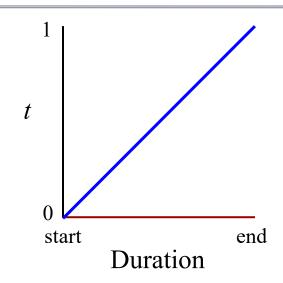

### **Easing Function**

- Basic approach to tweening
  - Specify duration to animate
  - Set t = 0 at beginning
  - Normalize t = 1 at end
  - Interpolate value with t
- How does t change?
  - Usually done *linearly*
  - Could be some other way
- **Easing**: how to change *t* 
  - Used for bouncing effects
  - Best used for *transforms*

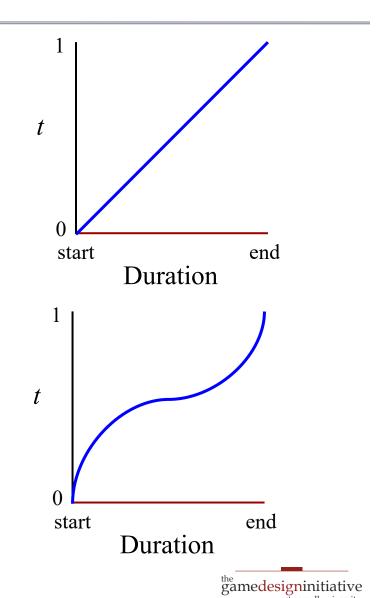

## **Classic Easing Functions**

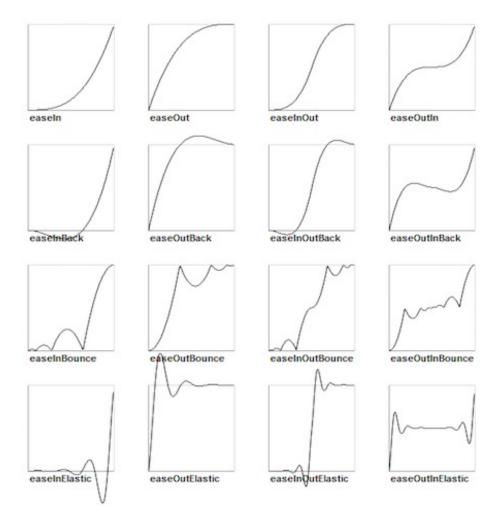

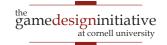

### **Classic Easing Functions**

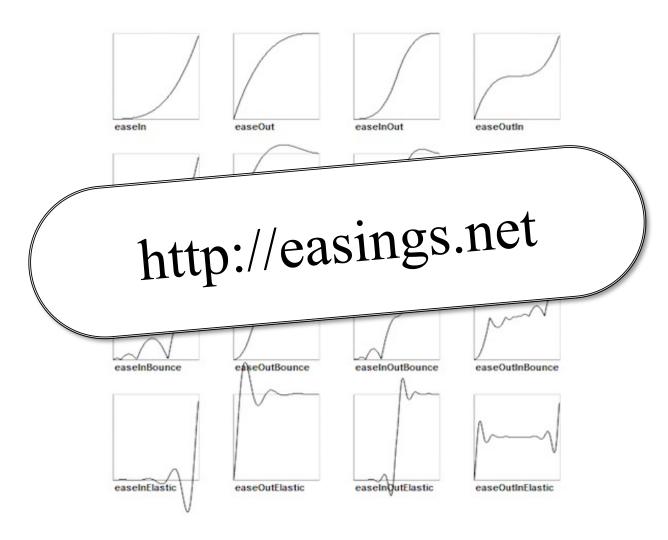

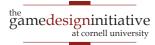

### **Application to Sprite Animation**

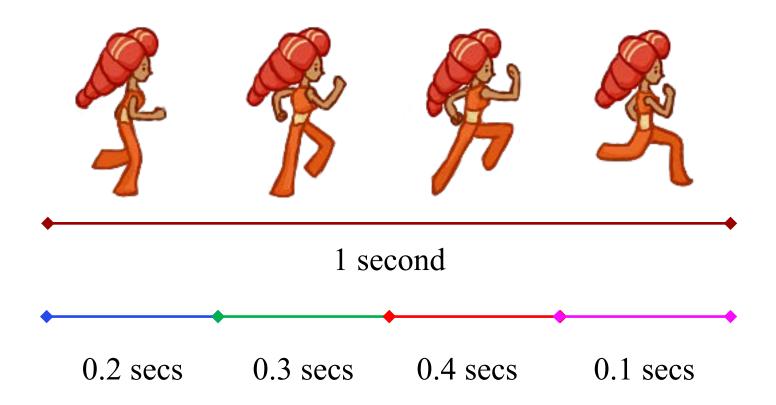

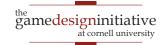

### **Application to Sprite Animation**

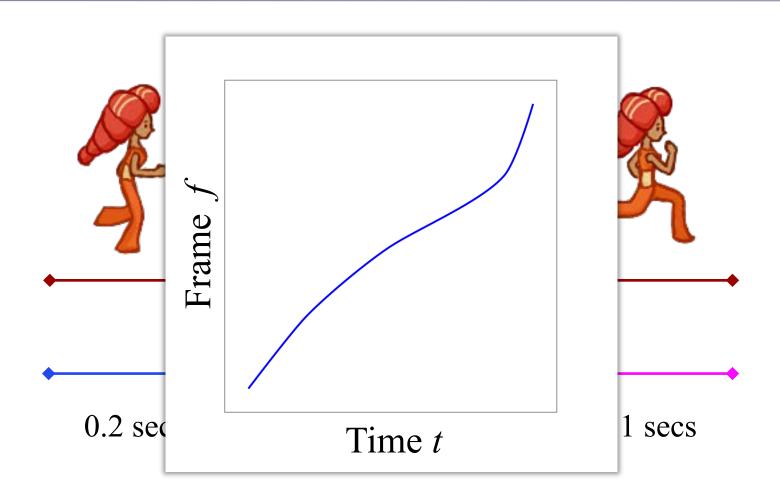

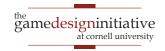

### **Problems With Decoupled Animation**

auto mgr = ActionManager::alloc();
auto action = RotateBy::alloc(90.0f,2.0f);
mgr->activate(key,action,sprite);

What if we change our mind before 2 seconds?

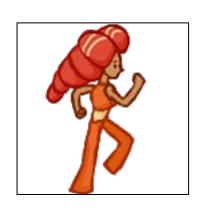

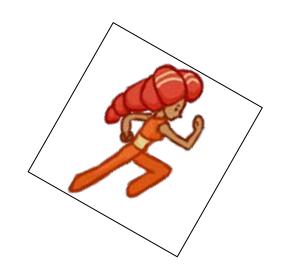

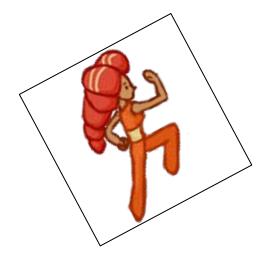

### **Problems With Decoupled Animation**

auto mgr = ActionManager::alloc();
auto action = RotateBy::alloc(90.0f,2.0f);
mgr->activate(key,action,sprite);

**Compatible:** Combine

**Incompatible:** Replace

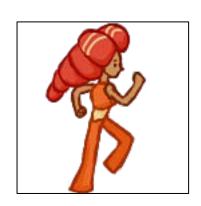

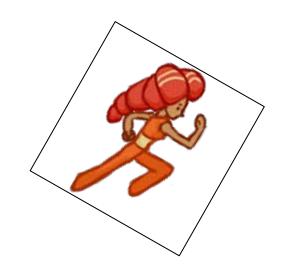

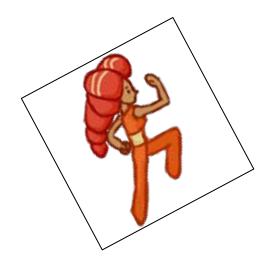

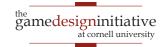

- Break asset into parts
  - Natural for joints/bodies
  - Animate each separately
- Cuts down on filmstrips
  - Most steps are transforms
  - Very natural for tweening
  - Also better for physics
- Several tools to help you
  - Example: Spriter, Spine
  - Great for visualizing design

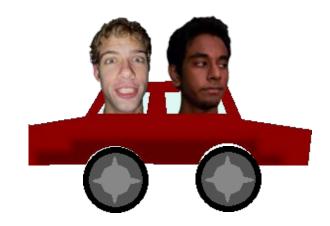

- Break asset into parts
  - Natural for joints/bodies
  - Animate each separately
- Cuts down on filmstrips
  - Most steps are transforms
  - Very natural for tweening
  - Also better for physics
- Several tools to help you
  - Example: Spriter, Spine
  - Great for visualizing design

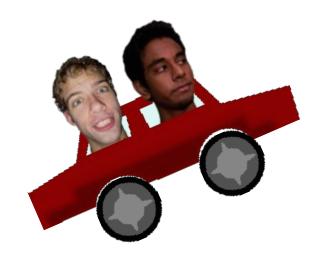

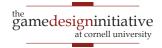

- Break asset into parts
  - Natural for joints/bodies
  - Animate each separately
- Cuts down on filmstrips
  - Most steps are transforms
  - Very natural for tweening
  - Also better for physics
- Several tools to help you
  - Example: Spriter, Spine
  - Great for visualizing design

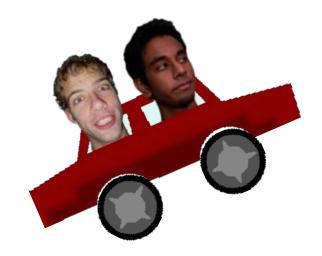

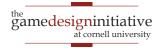

- Break asset into parts
  - Natural for joints/bodies
  - Animate each separately
- Cuts down on filmstrips
  - Most steps are transforms
  - Very natural for tweening
  - Also better for physics
- Several tools to help you
  - Example: Spriter, Spine
  - Great for visualizing design

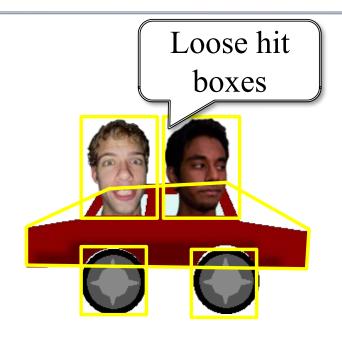

- Inside hit box can safely
  - Transform with duration
  - Tween animations
  - Manage multiple actions

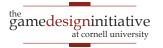

### **Problems With Decoupled Animation**

Transform Tweening

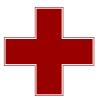

Physical Animation

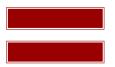

**Complete Disaster** 

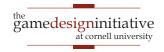

#### **Aside: Skinning**

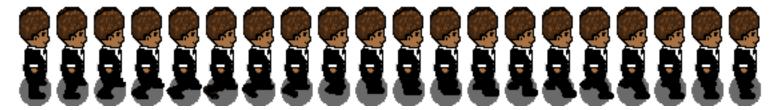

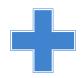

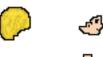

Way to get extra usage of hand-drawn frames

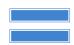

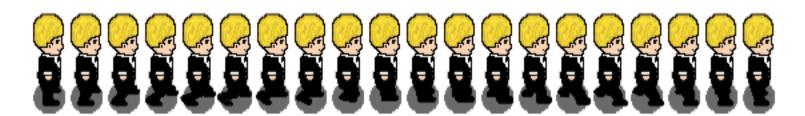

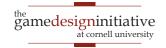

#### **Aside: Skinning**

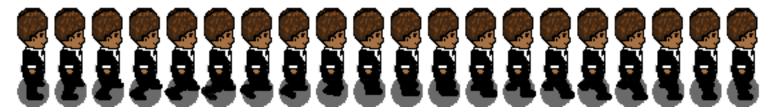

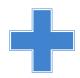

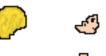

Way to get extra usage of hand-drawn frames

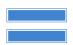

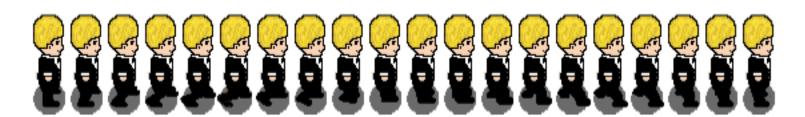

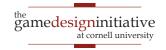

#### Spine Demo

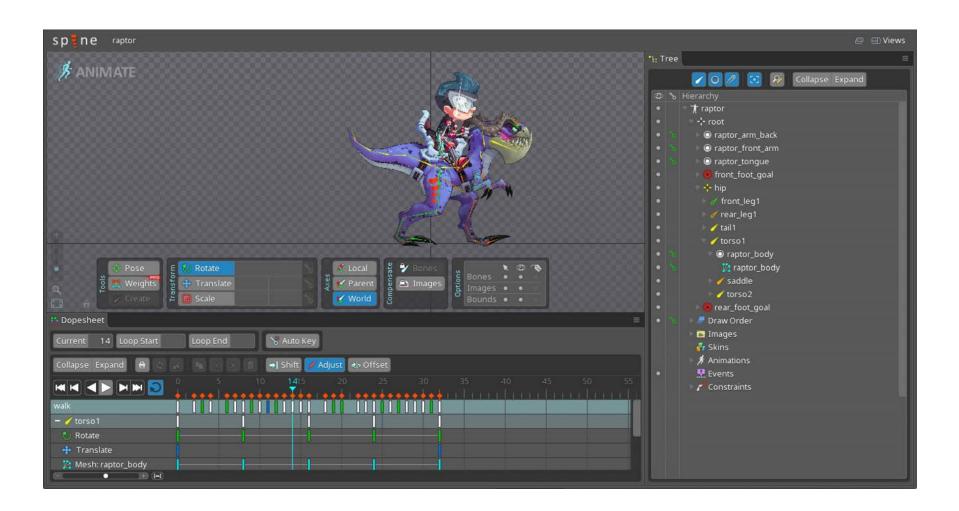

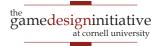

### **Basic Idea: Bones**

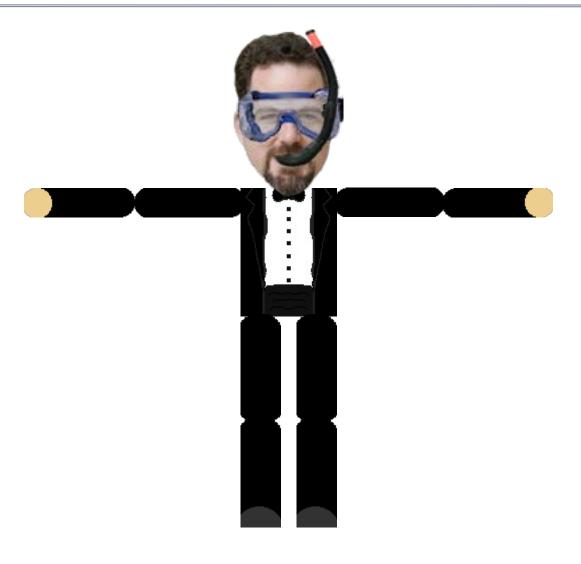

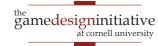

#### **Basic Idea: Bones**

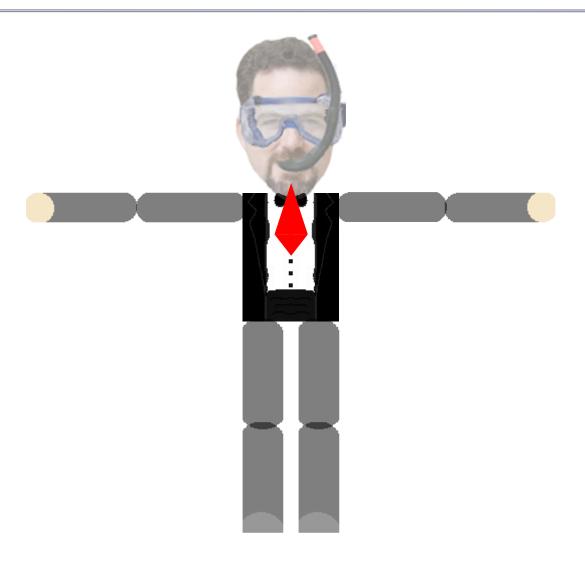

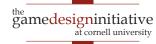

#### Basic Idea: Bones

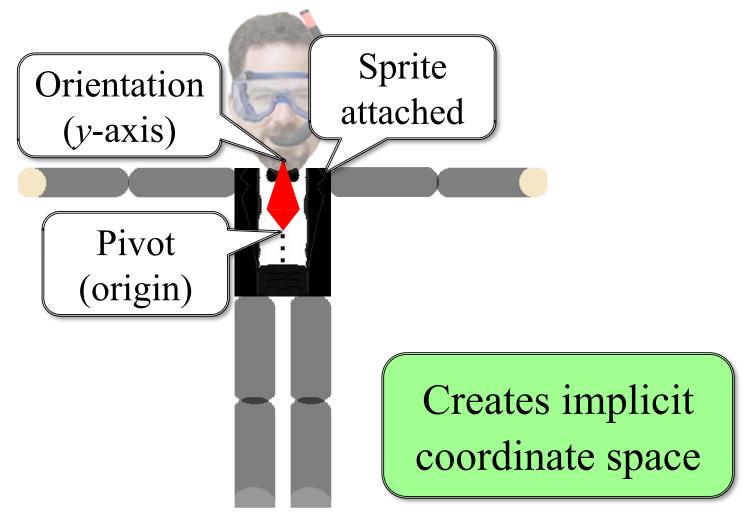

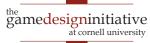

#### **Bones are Heirarchical**

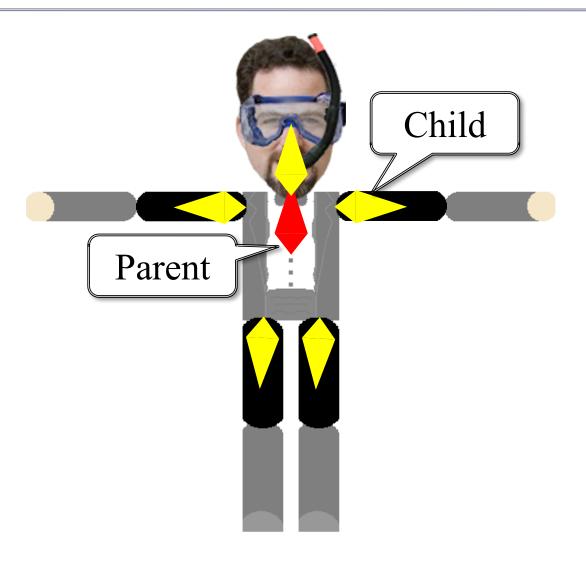

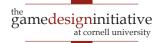

#### **Bones are Heirarchical**

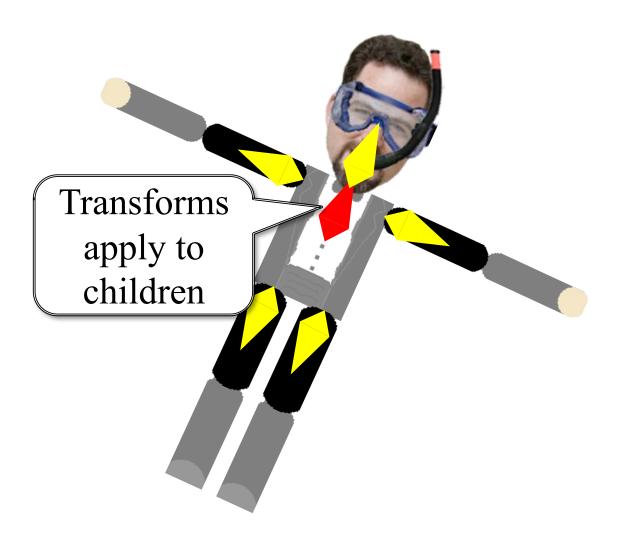

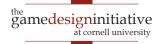

#### **Bones are Heirarchical**

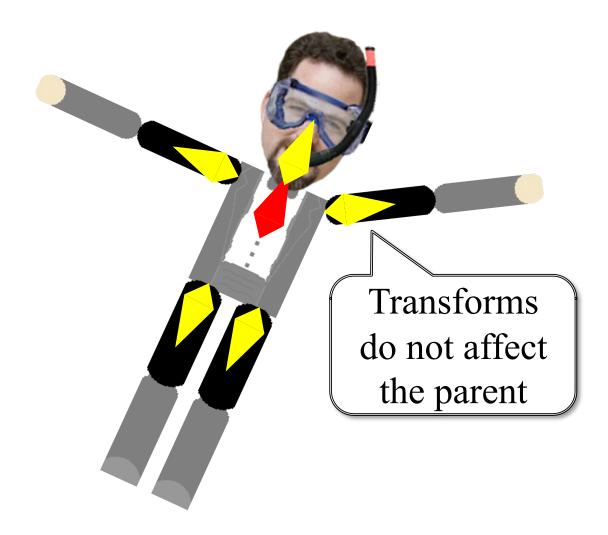

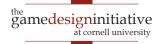

#### Recall: Scene Graph Hierarchy

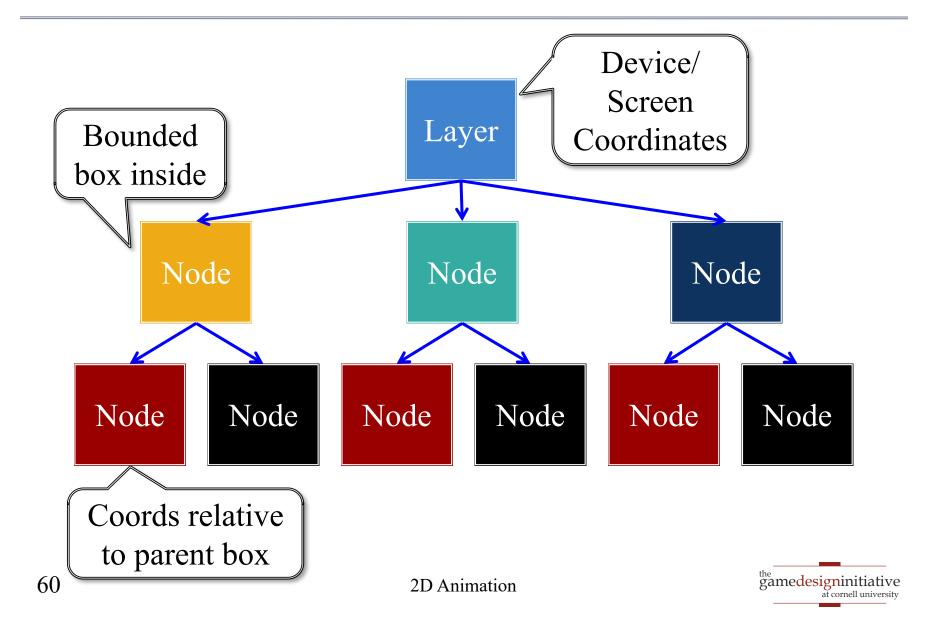

## Bones are a Scene Graph Visualization

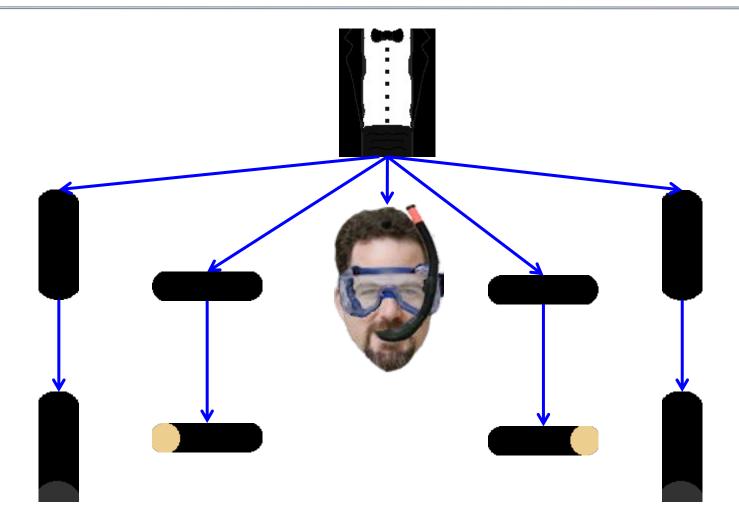

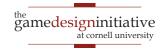

#### Parents are drawn first

- Children are drawn in front
- Ideal for UI elements
- Bad for modular animation
- New class: OrderedNode
  - Puts descendents into a list
  - Sorts based on priority value
  - Draws nodes in that order
- Acts as a render barrier
  - What if nested OrderedNode?
  - Each OrderedNode is a unit
  - Priorities do not mix

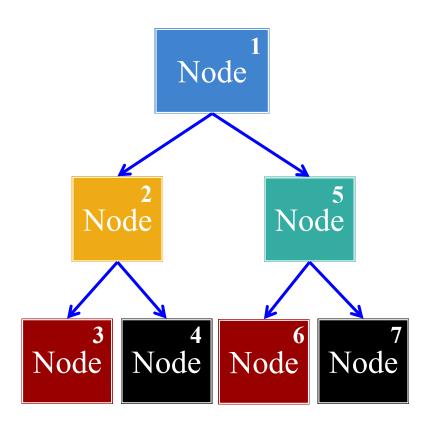

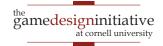

- Parents are drawn first
  - Children are drawn in front
  - Ideal for UI elements
  - Bad for modular animation
- New class: OrderedNode
  - Puts descendents into a list
  - Sorts based on priority value
  - Draws nodes in that order
- Acts as a render barrier
  - What if nested OrderedNode?
  - Each OrderedNode is a unit
  - Priorities do not mix

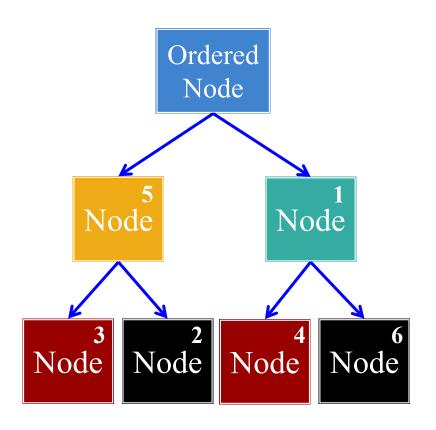

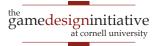

- Parents are drawn first
  - Children are drawn in front
  - Ideal for UI elements
  - Bad for modular animation
- New class: OrderedNode
  - Puts descendents into a list
  - Sorts based on priority value
  - Draws nodes in that order
- Acts as a render barrier
  - What if nested OrderedNode?
  - Each OrderedNode is a unit
  - Priorities do not mix

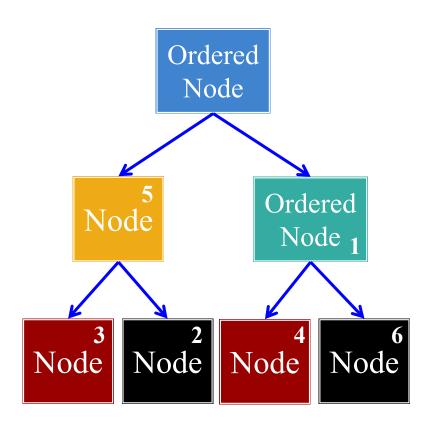

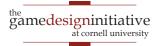

- Parents are drawn first
  - Children are drawn in front
  - Ideal for UI elements
  - Bad for modular animation
- New class: OrderedNode
  - Puts descendents into a list
  - Sorts based on priority value
  - Draws nodes in that order
- Acts as a render barrier
  - What if nested OrderedNode?
  - Each OrderedNode is a unit
  - Priorities do not mix

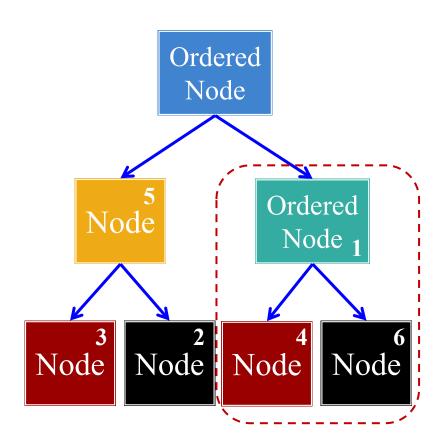

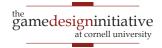

### **Summary**

- Standard 2D animation is flipbook style
  - Create a sequence of frames in sprite sheet
  - Switch between sequences with state machines
- Tweening supports interpolated transitions
  - Helpful for motion blur, state transitions
  - Transforms can be combined with easing functions
- Professional 2D animation uses modular sprites
  - Scene graphs are a simplified form of model rigging
  - State machine coordination can be very advanced

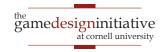